## **Die auf dieser Seite beschriebenen Parameter werden wie folgt aufgerufen:** FbrM **[FB Start Modus] Example 20 CONSIDERED ASSESSMENT ASSESSMENT ASSESSMENT ASSESSMENT ASSESSMENT ASSESSMENT ASSESSMENT ASSESSMENT ASSESSMENT ASSESSMENT ASSESSMENT ASSESSMENT ASSESSMENT ASSESSMENT ASSESSMENT ASSESSME GEFAHR UNBEABSICHTIGTER BETRIEB VON GERÄTEN** Der Startmodus-Wert ermöglicht den Programmstart über den ausgewählten Kanal. Vergewissern Sie sich, dass diese Konfiguration in keiner Weise eine Gefahr für Personal oder Anlagen darstellt. **Die Nichteinhaltung dieser Anweisungen führt zu Tod oder lebensgefährlichen Verletzungen.**  $n \mathbf{0}$ YES  $L$   $11$ ... Ermöglicht die Auswahl verschiedener Startmöglichkeiten für die Funktionsbaustein-Anwendung. **Hinweis:** Änderungen an diesem Parameter werden bei laufender Funktionsbaustein-Anwendung nicht berücksichtigt. **[Nein]** ( $nD$ ): Die Funktionsbaustein-Anwendung wird durch den Parameter **[Steuerung FB]** (FbCd) gesteuert. **[Ja]** (YES): Die Funktionsbaustein-Anwendung wechselt beim Einschalten des Umrichters automatisch auf Ausführung. **[LI1]** (LI1): Die Funktionsbaustein-Anwendung wechselt bei einer steigenden Flanke des Logikeingangs auf Ausführung. Bei einer fallenden Flanke des Logikeingangs wechselt die Anwendung auf Stopp. [...] (...): Siehe die Zuordnungsbedingungen auf Seite 138 (nicht **[OL10]** (*DLD 1*) bis **[OL10]** (*DL 1D*)). FbSM **[Stop FB Stop Mot.] [Freier Ausl.]** (YES) **WARNUNG STEUERUNGSAUSFALL** Wenn **[Stop FB Stop Mot.]**  $(F b 5 \Pi)$  auf **[Nein]**  $(n \Pi)$  gesetzt ist, hält der Motor bei einem Programmstopp nicht an. Wählen Sie diese Werte nur dann, wenn externe Stoppvorrichtungen vorhanden sind. **Eine Nichtbeachtung dieser Anweisungen kann schwerwiegende Körperverletzungen und sogar den Tod oder eine Beschädigung des Materials zur Folge haben.** nO YES  $C$  $\overline{H}$  $P$ FSt  $dC$ Ermöglicht die Einrichtung von Arbeitsmöglichkeiten mit dem Umrichter bei gestoppten Funktionsbausteinen. **[Störung ign.]**  $(n\mathbf{D})$ : Der Umrichter ignoriert den erkannten Fehler. **[Freier Ausl.] (YES): Der Motor läuft frei aus [StopRampe]** ( $r \in \mathbb{R}$ ): Rampenstopp **[Schnellhalt]** (F 5 L): Schnellhalt **[DC Brems.]**  $(dC_1)$ : Gleichstrombremsung FbdF **[FB nach Fehler FU] [Stop]** (StOP)  $S$   $F$   $D$   $P$  $II<sub>n</sub>$ Verhalten der Funktionsbausteine bei Umrichterfehlern. **[Stop]** (5  $E$  *D P*): Die Funktionsbausteine stoppen bei einem Umrichterfehler, die Ausgänge werden freigegeben. **[Störung ign.]** (IGn): Die Funktionsbausteine werden bei einem Umrichterfehler weiter ausgeführt (Ausnahme: CFF und INFE). FbA- **[FB ZUORD. EINGÄNGE]** IL01 **[Zuordnung LI1] [Nein]** (nO) nO FLt FtA F2A  $F - 1$  $F \cap Z$  $L d l$ **[** $d^2$  **[Kanal 2 akt]** ( $d^2$   $d^2$ ): Befehlskanal = Kanal 2 (für CSS)  $F \cap I b$  [Kanal Sollw1B]  $(F \cap I b)$ : Sollwertkanal = Kanal 1b (für RFC) YES **[Ja]** (YES): Ja  $L/I$ ... Mögliche Zuordnung des Funktionsbaustein-Logikeingangs. **[Nein]** ( $\sigma$   $\overline{D}$ ): Nicht zugeordnet [kein Fehler] (FLE): Status der Umrichterfehlererkennung (Relais ist normalerweise aktiviert und wird bei einem Fehler deaktiviert) **[Freq. err.]** (F E A): Frequenz-Schwellwert erreicht (**[F.-Schwellw. Mot]** (F E d), Seite 89) **[Freq. 2 err.]**  $(F \in \mathcal{B}$  A): Frequenz-Schwellwert 2 erreicht (**[Schwellwert Freq. 2]** (F  $\mathcal{B}$  d), Seite 89) **[Kanal Sollw1]** (F r 1) Sollwertquelle 1 **[Kanal Sollw2]** (F  $\tau$  2) Sollwertquelle 2 **[Kanal 1akt]** (*C d 1*): Befehlskanal = Kanal 1 (für CSS) **[LI1]** (LI1): Logikeingang LI1 **[...]** (...): Siehe die Zuordnungsbedingungen auf Seite 138 **Code Name/Beschreibung Einstellbereich Werkseinstellung**  $\sqrt{2}$  2 s DRI- > CONF > FULL > FBM-

## **Die auf dieser Seite beschriebenen Parameter werden wie folgt aufgerufen:**

DRI- > CONF > FULL > FBM- > MFB-

## **Funktionsbaustein-Management**

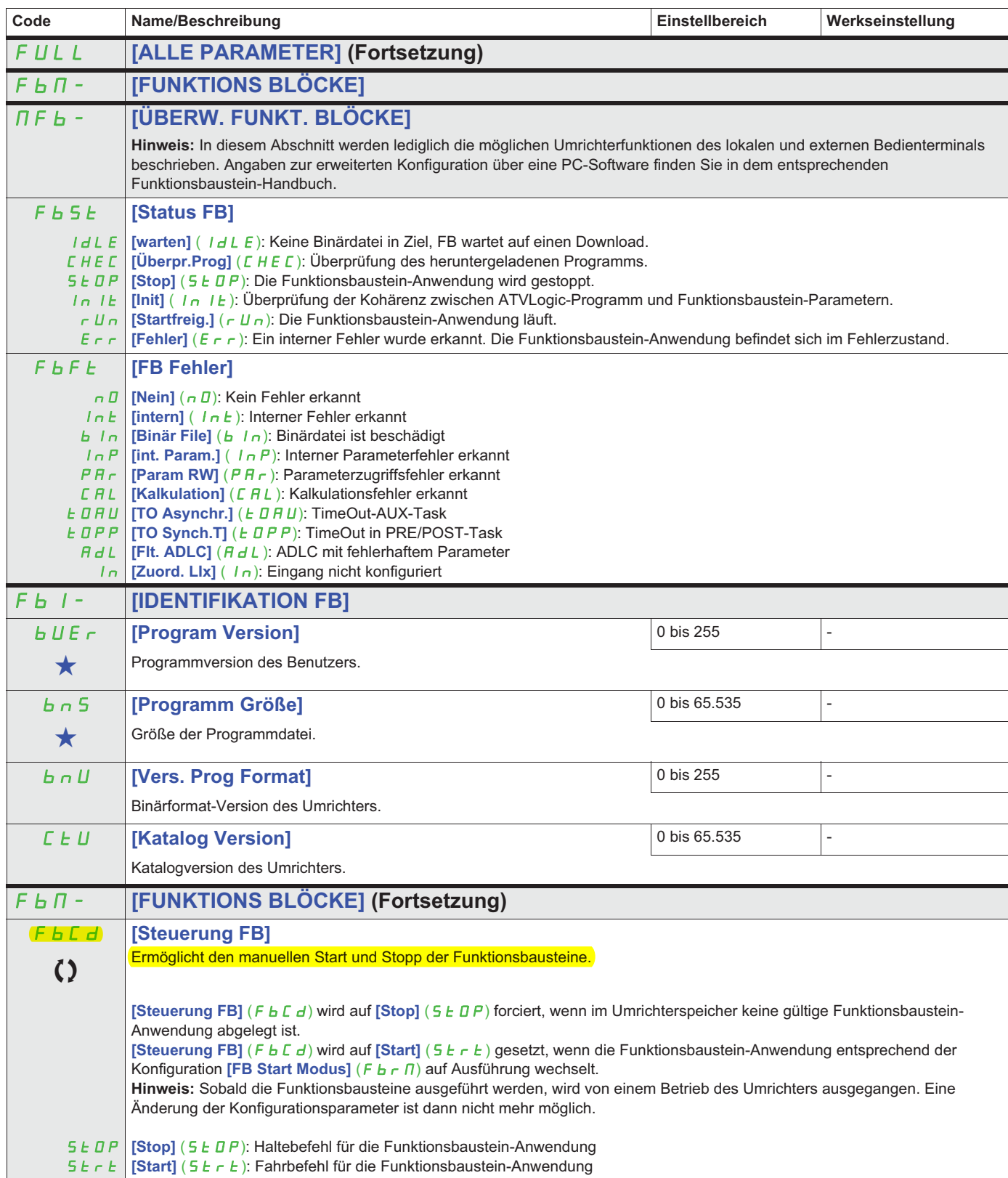